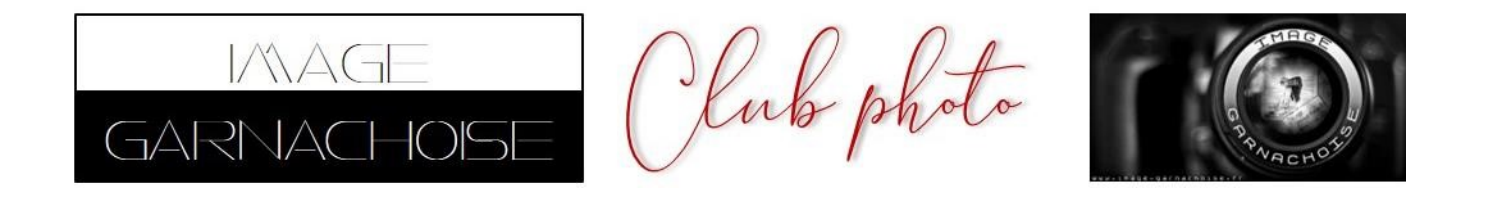

## **MODE D'EMPLOI FORUM POUR FAIRE UN SONDAGE**

## **1 : postez un sujet**

Si vous souhaitez avoir une note sur une photo que vous proposez :

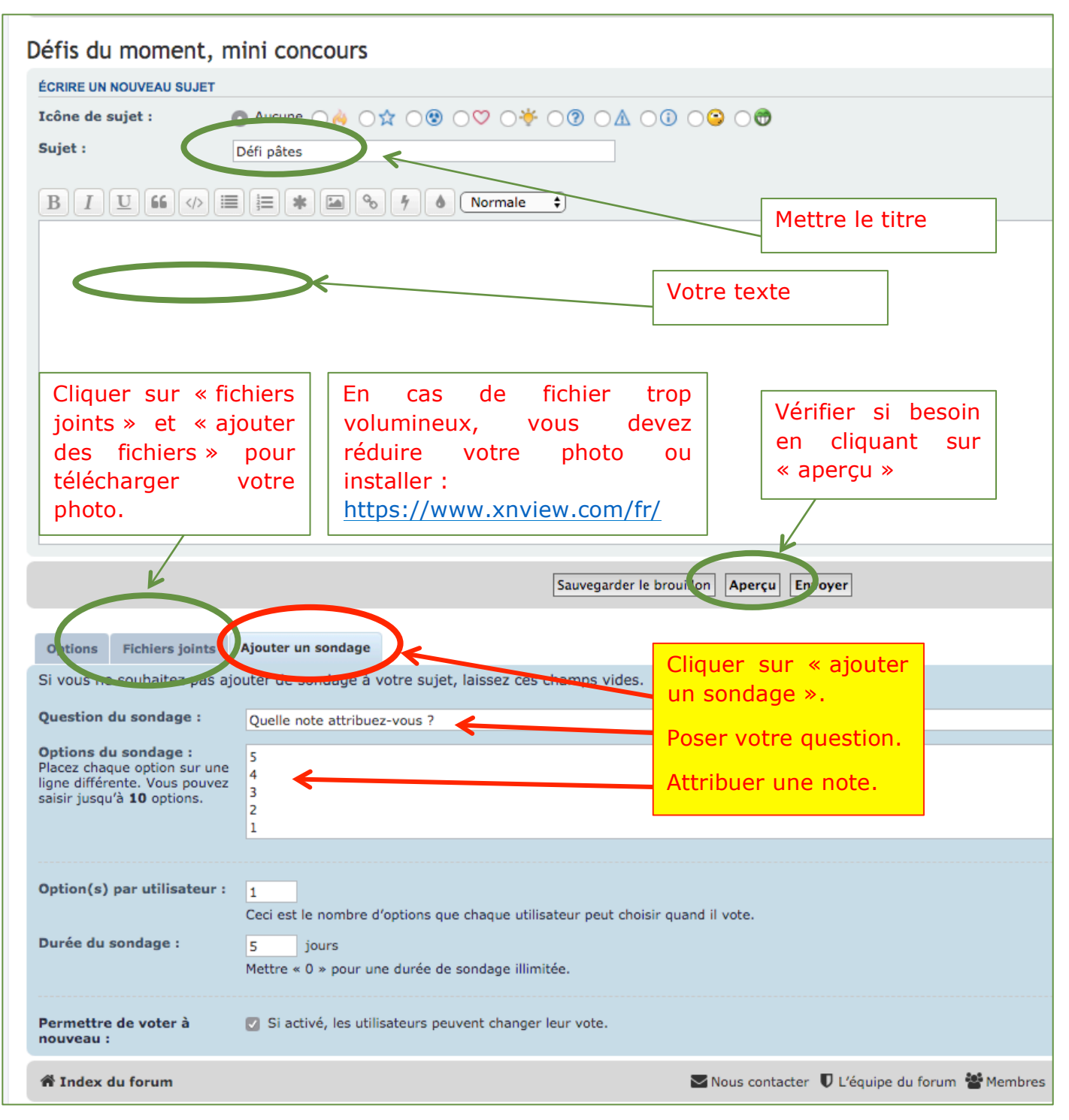